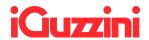

## For TCI drivers:

visit <a href="https://www.tci.it/en/products/led-drivers/7984/milanoinled-75w-200-1050-1pn/">https://www.tci.it/en/products/led-drivers/7984/milanoinled-75w-200-1050-1pn/</a> and download the software clicking on the link on the bottom-right.

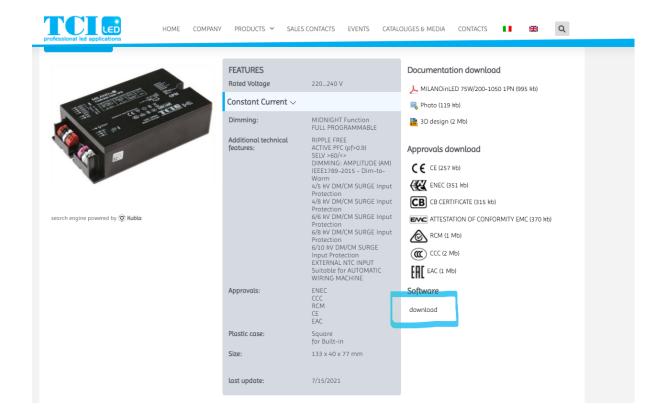